## Министерство науки и высшего образования Российской Федерации Федеральное государственное бюджетное образовательное учреждение высшего образования «Владимирский государственный университет имени Александра Григорьевича и Николая Григорьевича Столетовых»  $(B_{J}I'Y)$

### Институт искусств и художественного образования

УТВЕРЖДАЮ:

Директор института Ульянова Л. Н.  $^{28}$ 76  $20^{2}$ k. пскусств chering at access  $\pm$ образования РАБОЧАЯ ПРОГРАММА ДИСЦИПЛИНЫ

### «Информационные технологии в искусстве и культуре»

направление подготовки / специальность

44.03.01 ПЕДАГОГИЧЕСКОЕ ОБРАЗОВАНИЕ

направленность (профиль) подготовки

«ИЗОБРАЗИТЕЛЬНОЕ ИСКУССТВО»

г. Владимир

 $2021 r$ 

## **1. ЦЕЛИ ОСВОЕНИЯ ДИСЦИПЛИНЫ**

Целью освоения дисциплины «Информационно-коммуникационные технологии в искусстве и культуре» является

- изучение спектра компьютерных программ (графических редакторов) необходимых для профессиональной деятельности;
- овладение навыками применения полученных знаний на практике в соответствии с поставленными целями и задачами;
- формирование представления о спектре современных информационных технологий, методах хранения, обработки и передачи информации;

Задачи: научить ориентироваться в современном программном обеспечении, необходимом для дальнейшей профессиональной деятельности;

- сформировать общее представление о многообразии графических форматов и цветовых моделей и научить осуществлять их выбор сообразно поставленным целям и задачам;
- сформировать общее представление об экспортировании и импортировании текстовых файлов и графических изображений;
- сформировать общее представление о специфике, разнообразии и структуре компьютерной графики;
- научить применять инструменты растровой и векторной графики, использовать слоимаски и альфа-каналы, как инструменты коррекции;
- дать базовые знания по подготовке к печати и сохранению файлов.

#### **2. МЕСТО ДИСЦИПЛИНЫ В СТРУКТУРЕ ОПОП**

Дисциплина «Информационные технологии в искусстве и культуре» относится к части, формируемой участниками образовательных отношений.

## **3. ПЛАНИРУЕМЫЕ РЕЗУЛЬТАТЫ ОБУЧЕНИЯ ПО ДИСЦИПЛИНЕ**

Планируемые результаты обучения по дисциплине, соотнесенные с планируемыми результатами освоения ОПОП (компетенциями и индикаторами достижения компетенций)

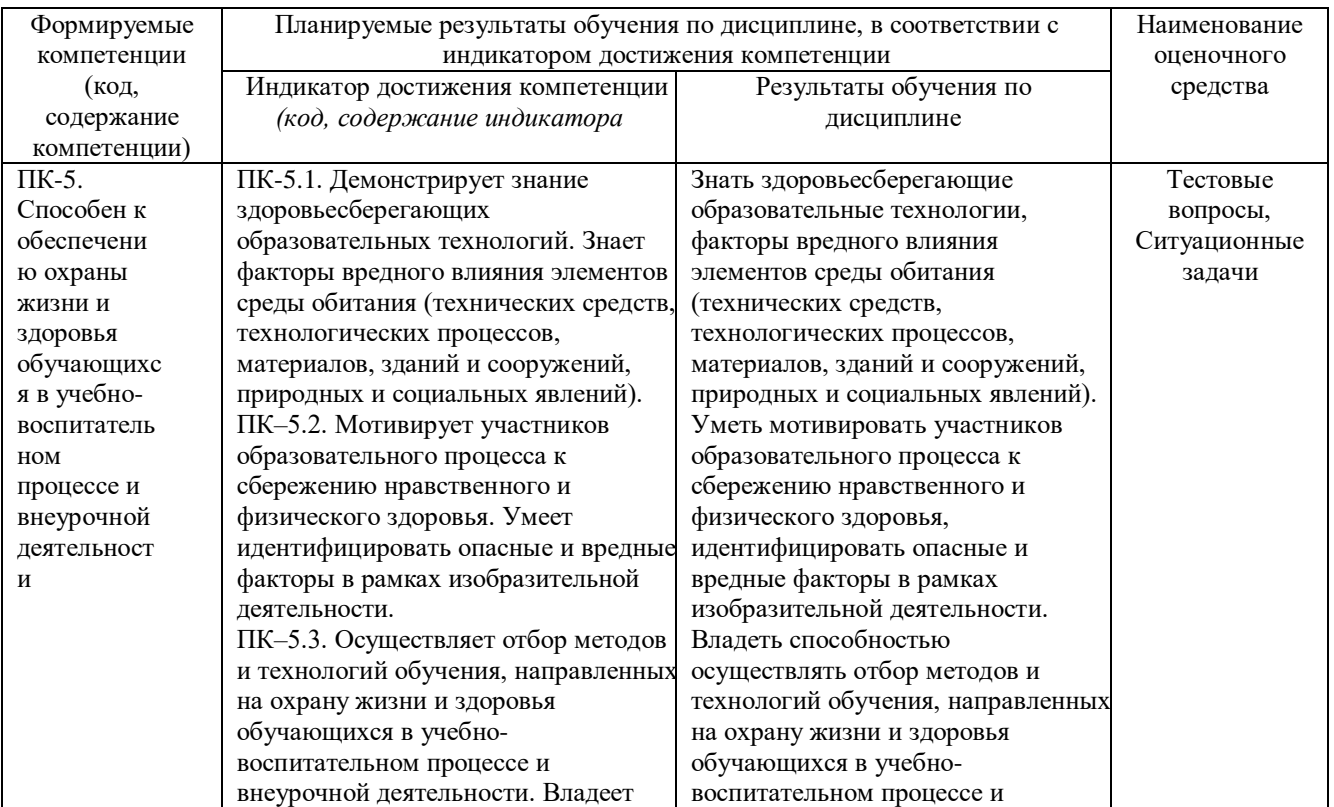

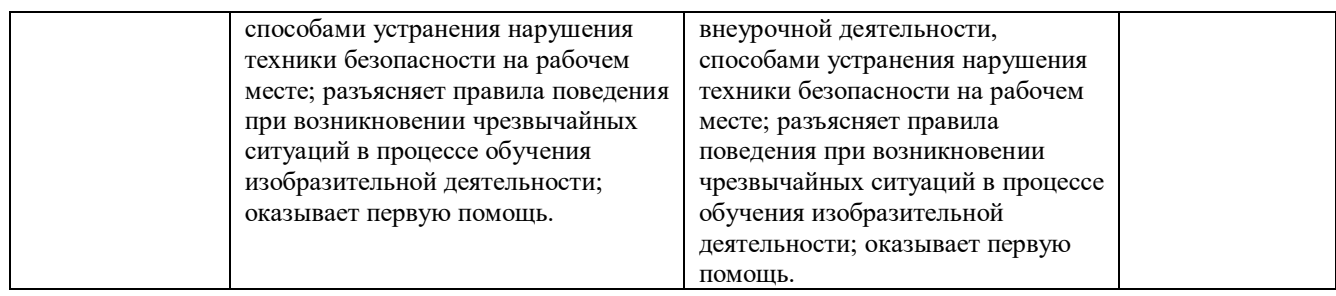

# **4. ОБЪЕМ И СТРУКТУРА ДИСЦИПЛИНЫ**

Трудоемкость дисциплины составляет 4 зачетных единиц, 144 часа.

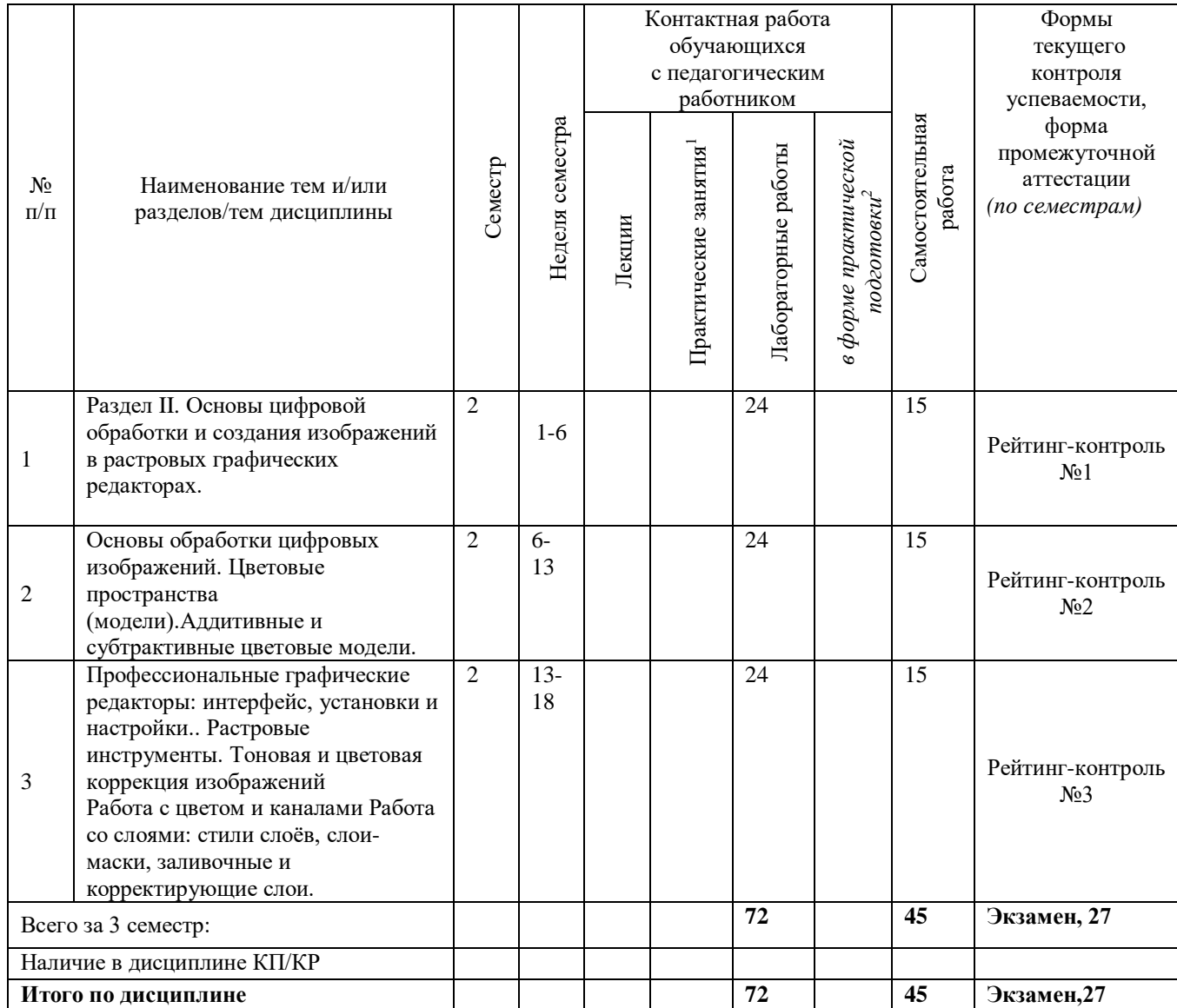

## **Тематический план форма обучения – очная**

<u>.</u>

<sup>1</sup> Распределение общего числа часов, указанных на практические занятия в УП, с учетом часов на КП/КР

<sup>&</sup>lt;sup>2</sup> Данный пункт включаетсмя в рабочую программу только при формировании профессиональных компетенций.

# **Содержание практических/лабораторных занятий по дисциплине** Раздел 1. История фотографии

Тема 1 История фотографии. Основные и жанры фотографии. Виды оборудования. Предпосылки возникновения фотографии, как вида искусства, научно-технические достижения, способствовавшие возможности появления фотосъёмки. История развития фотокамер и современные виды фотооборудования.

Тема 2. Композиция в фотографии. Работа с объектами фотосъёмки. Студийная фотосьёмка. Освещение в фотографии

Применение формальной композиции при построении кадра. Особенности освещения и разновидности студийного оборудования.

Тема 3. Устройство и настройки цифровой камеры.

Основы фотосъёмки. Принцип работы цифровой фотокамеры. Основные составляющие конструкции. Режимы съёмки и соответствующие настройки для реализации различных задач в конкретных условиях освещения.

Раздел II. Основы цифровой обработки и создания изображений в растровых графических редакторах.

Тема 1. Основы обработки цифровых изображений.

Обработка, хранение и передача информации. Графические редакторы: назначение и общая характеристика. Основы растровой графики. Форматы графических изображений.

Тема 2. Цветовые пространства (модели).Аддитивные и субтрактивные цветовые модели. Особенности идентификации цвета в различных цветовых пространствах. Характеристики цвета: яркость, насыщенность, тон. Кодировка цветов в различных системах.

Тема 3. Профессиональные графические редакторы: интерфейс, установки и настройки.. Растровые инструменты. Тоновая и цветовая коррекция изображений

Работа с цветом и каналами Работа со слоями: стили слоёв, слои-маски, заливочные и корректирующие слои.

Основные элементы интерфейса графических редакторов. Базовые настройки характеристик изображения. Размеры, формат, разрешение. Гистограмма. Инструменты цветокоррекции. Работа с выделением объектов. Замена фона. Создание коллажей. Эффекты слоя. Режимы смешивания слоев. Коррекция цифрового шума. Работа со свето-тенью.

Раздел III. Основы цифровой обработки и создания изображений в векторных графических редакторах.

Тема 1. Основы обработки цифровых изображений.

Обработка, хранение и передача информации. Графические редакторы: назначение и общая характеристика. Основы векторной графики. Форматы графических изображений

Тема 2. Цветовые пространства (модели).Аддитивные и субтрактивные цветовые модели. Особенности идентификации цвета в различных цветовых пространствах. Характеристики цвета: яркость, насыщенность, тон. Кодировка цветов в различных системах.

Тема 3. Профессиональные графические редакторы: интерфейс, установки и настройки.. Растровые инструменты. Тоновая и цветовая коррекция изображений

Работа с цветом и каналами Работа со слоями: стили слоёв, слои-маски, заливочные и корректирующие слои.

Основные элементы интерфейса графических редакторов. Базовые настройки характеристик изображения. Размеры, формат, разрешение. Гистограмма. Инструменты цветокоррекции. Работа с выделением объектов. Замена фона. Создание коллажей. Эффекты слоя. Режимы смешивания слоев. Коррекция цифрового шума. Работа со свето-тенью.

# **5. ОЦЕНОЧНЫЕ СРЕДСТВА ДЛЯ ТЕКУЩЕГО КОНТРОЛЯ УСПЕВАЕМОСТИ, ПРОМЕЖУТОЧНОЙ АТТЕСТАЦИИ ПО ИТОГАМ ОСВОЕНИЯ ДИСЦИПЛИНЫ И УЧЕБНО-МЕТОДИЧЕСКОЕ ОБЕСПЕЧЕНИЕ САМОСТОЯТЕЛЬНОЙ РАБОТЫ СТУДЕНТОВ**

#### **3 семестр**

#### **Вопросы рейтинг-контроля**

#### **Рейтинг-контроль №1:**

- 1. Профессиональные графические редакторы, их отличительные особенности и сфера применения.
- 2. Растровая графика и изображения. Параметры, средства создания, достоинства и недостатки растровых изображений.

### **Рейтинг-контроль №2:**

- 1. Интерфейс профессиональных графических редакторов.
- 2. «Горячие» клавиши.
- 3. Методы и инструменты выделения пикселей.
- 4. Пиксельные инструменты.

#### **Рейтинг-контроль №3:**

- 1. Интерфейс профессиональных графических редакторов.
- 2. Методы и инструменты выделения пикселей.
- 3. Пиксельные инструменты.
- 4. Тоновая и цветовая коррекция изображений.

#### **Вопросы к экзамену**

- 1. Среда Windows: оконный интерфейс, главное командное меню, палитра Windows. «Горячие клавиши».
- 2. Профессиональные программы двухмерной графики (Adobe Photoshop, Corel Draw и др.). Установки и настройки программы (на примере Adobe Photoshop).
- 3. Главное командное меню: краткий обзор. Палитра инструментов и другие палитры.
- 4. Открытие, импорт, сохранение и печать файлов. Палитра History и инструменты группы History Brush.
- 5. Пиксельные инструменты: методы и инструменты выделения, масштабирования и перемещения на экране, кадрирование.
- 6. Пиксельные инструменты: рисующие инструменты и панель параметров для них.
- 7. Пиксельные инструменты: заполняющие инструменты, инструменты ретуши. Трансформирование изображений.
- 8. Сохранение и экспортирование изображений. Возможности программы Adobe Photoshop для работы над Web-дизайном.

### **Самостоятельная внеаудиторная работа студентов**

предусматривает выполнение упражнений и творческих работ, направленных на закрепление материала, полученного в ходе лабораторных занятий; а также проработку теоретического материала и материала рекомендуемой литературы для подготовки к рейтинг-контролю и зачёту.

#### **Задания для самостоятельной работы студентов.**

Необходимо создать серию абстрактных композиций, целью выполнения которых является демонстрация возможностей использования растровых инструментов и владения студентом этими инструментами в зависимости от поставленных задач.

Серия должна состоять из 3 – 5 работ, формата А4 (любой ориентации), цветовая модель RGB, resolution 150 dpi. Обязательно необходимо презентовать возможности различных режимов наложения пикселей, кистей (в т.ч. авторских), инструментов ретуши и заполнения. Желательно включить в композицию самостоятельно созданные градиенты и текстуры. Возможно использование как монохромного фона так и изображения или его части.

Композиции должны быть сохранены в форматах PSD и JPEG (качество 10 – 12).

Фонд оценочных материалов (ФОМ) для проведения аттестации уровня сформированности компетенций обучающихся по дисциплине оформляется отдельным документом.

# **6. УЧЕБНО-МЕТОДИЧЕСКОЕ И ИНФОРМАЦИОННОЕ ОБЕСПЕЧЕНИЕ ДИСЦИПЛИНЫ**

#### **6.1. Книгообеспеченность**

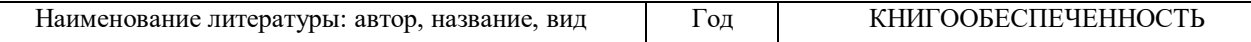

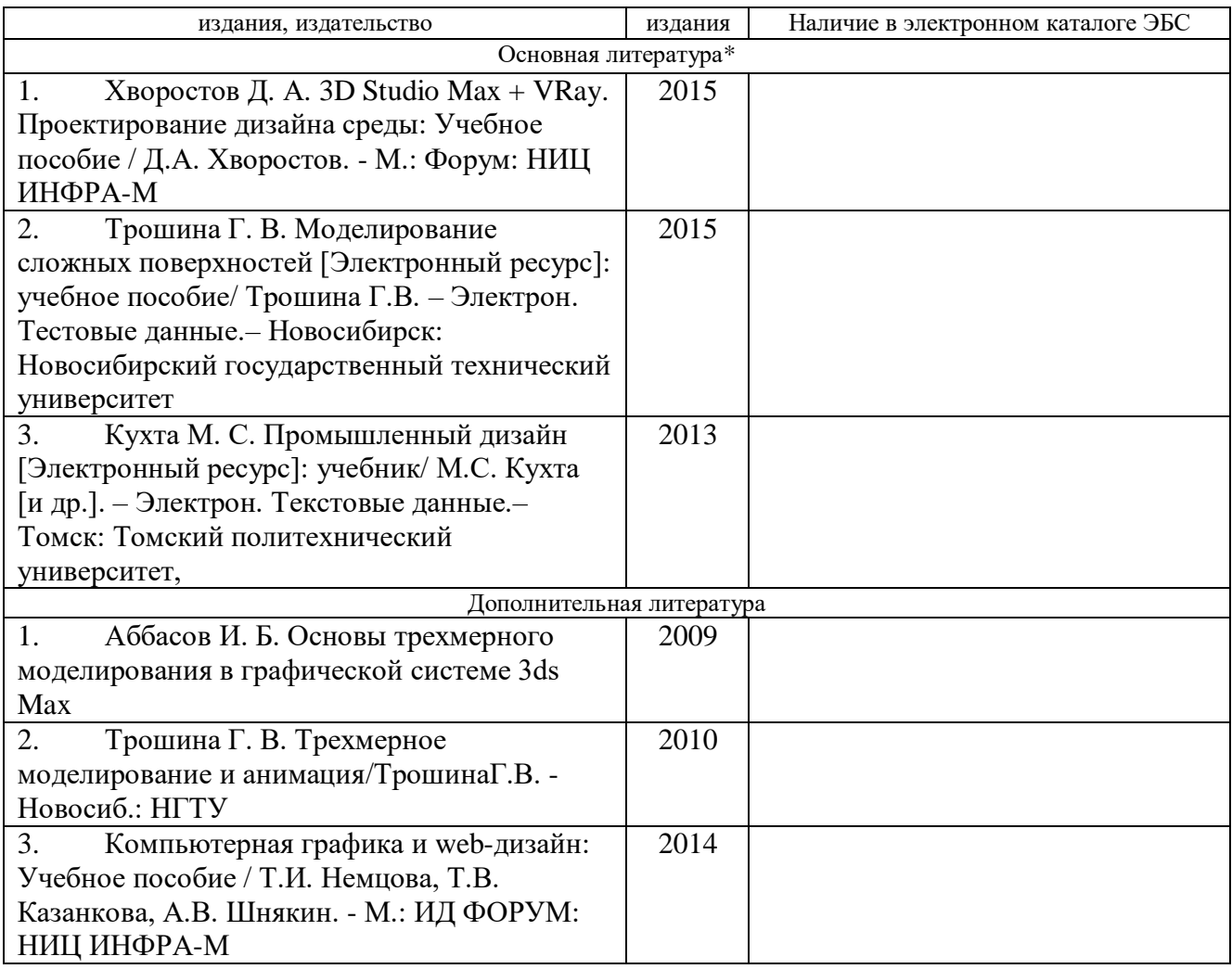

*\*не более 5 источников*

## **6.2. Интернет-ресурсы**

1.http://teachpro.ru/Course/ComputerGraphicAndDesignTheory

2. http://life-prog.ru/komputernaya\_grafika.php

3 http://photoshop.demiart.ru/gfx\_01.shtml

# **7. МАТЕРИАЛЬНО-ТЕХНИЧЕСКОЕ ОБЕСПЕЧЕНИЕ ДИСЦИПЛИНЫ**

Для реализации данной дисциплины имеются специальные помещения для проведения занятий лекционного типа, занятий лабораторного типа, групповых и индивидуальных консультаций, текущего контроля и промежуточной аттестации, а также помещения для самостоятельной работы. В них имеются слайды, презентации, видеопособия, образцы печатной (в том числе рекламной) продукции, фотографии и другие медиафайлы. Кроме того, неотъемлемой частью для организации учебного процесса являются стационарные компьютеры, проектор и доска для работы преподавателя.

Перечень используемого лицензионного программного обеспечения: Adobe photoshop, Adobe Illustrator, 3-d studio max, Compas, Arhicad

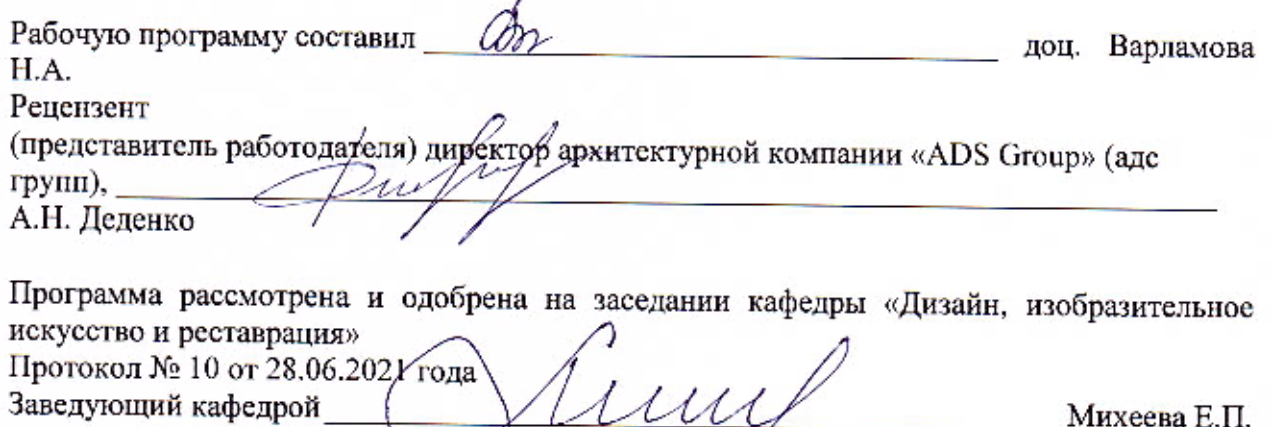

Рабочая программа рассмотрена и одобрена на заседании учебно-методической комиссии направления 44.03.01 «Педагогическое образование» Протокол № 10 от 28.06.2021 года

inn

Михеева Е.П.

My Председатель комиссии\_ Михеева Е.П.